**AutoCAD Free**

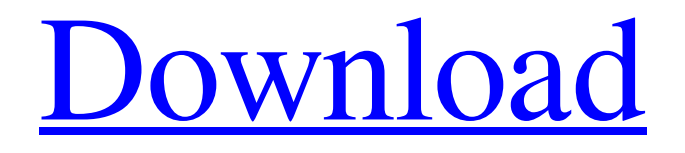

## **AutoCAD [Mac/Win] [2022]**

The latest version of AutoCAD is version 2016, which was released in September 2015. It is also the latest AutoCAD release available for general public on a Microsoft Windows operating system. You can also install the AutoCAD cloud version 2016 (For more information, read here: The cost of the license for the AutoCAD 2016 is \$8,000 for an annual subscription, \$8,500 for a subscription through January, 2019. The per seat subscription is \$15,000 per seat. For more information on the AutoCAD 2016 Subscription, click here. Note: This article is applicable to AutoCAD version 2016 only. If you are looking for the step by step guides of Autodesk AutoCAD 2016 then you have come to the right place. Here, we will give you the best instructions to install AutoCAD on your Windows 10 PC. The methods we discuss here are supported by the latest version of AutoCAD. If you have any issue or query, just ask in the comments section and we will be glad to help you out. 1. Update Windows Before we begin installing AutoCAD, make sure you have installed all the latest updates. This is the basic thing you need to do before we install AutoCAD on your Windows PC. Windows 10 is one of the best operating system with latest features and has the stability as well. So, it is essential to have it installed before you move to AutoCAD. When you receive the Windows 10 update notification, make sure you click on the "Update and restart" option. 2. Uninstall Windows 10 Before we proceed with installing AutoCAD, make sure that you have uninstalled the Windows 10 completely. This will help in installing the correct version of the AutoCAD on your PC. Note: The article is based on Windows 10 operating system. Other Windows versions can be installed on your PC, but this method of installing AutoCAD may differ. 3. Download the AutoCAD 2016 Before you start installing AutoCAD, make sure you download the complete version of AutoCAD. The complete version contains the AutoCAD 2016 as well as the AutoCAD standard edition. It also includes the Autodesk Revit, which is an advanced architectural design software. To download the AutoCAD,

### **AutoCAD Crack+ Product Key Download**

Business Process and document management Project database tools such as Project Alchemist, ProjectConnect, Project Combustion, and ProjectWise help you manage all your AutoCAD Product Key drawings, enabling a consistent and simplified approach to managing your projects. ProjectWise is a Microsoft Office Add-in that integrates with AutoCAD and enables the user to perform project activities with greater efficiency and consistency. User Interface AutoCAD uses a large number of menus and toolbars, which can be adapted to a wide range of applications. A number of user-interface and customization tools have been developed by third-party suppliers, including RadCAD, which enhances the AutoCAD interface, and MCAD (MCAD Associates, Inc.), which uses the original AutoCAD functionality with minor modifications to produce an application for architecture and building. Autodesk released a new and improved user interface for AutoCAD in 2006 called Insight. In 2017, Autodesk released Insight 16, which is now the latest version of the interface. AutoLISP AutoLISP (Automatic LISP), was a variant of LISP developed by Autodesk in conjunction with Macromedia, and available for the release of AutoCAD 2004. AutoLISP is a

language to write AutoCAD extensions and macros. Because of the asynchronous execution of the commands, AutoLISP requires the script to be divided into commands or functions. Each command is a list of properties or parameters, and each function executes a single command. In AutoLISP, a command is like a word in a list. For example, to make a loop through the command ListOfCommand, the user would start with the command command, then add the property commands to it. After the command ListOfCommand executes, it returns to the command command. Each command after ListOfCommand in the list of commands executes after the previous one has been completed. Therefore, if you have more than one ListOfCommand in the list, they will all execute at the same time. This style of writing a script is not recommended in current versions of AutoLISP. In addition to the command function, AutoLISP has commands that let the user create dialog boxes and menus, as well as to move, scale and rotate objects. Visual LISP Visual LISP (Visual LISP, originally Logiciel Libre, was developed by the Commun a1d647c40b

### **AutoCAD Crack With License Code [March-2022]**

To use an existing model: 1. You will need to download the CAD file from the link provided below. 2. Launch Autodesk AutoCAD software. 3. Click 'File', 'open', then 'Save' and browse to the location you downloaded the CAD file to. 4. Give the CAD file a name. 5. Click 'Save' to save the file to the specified location. 6. Click 'File', 'open', then 'AutoCAD' and the CAD file will now be available for you to load into your application. To start using the keygen, follow the instructions below: 1. Launch Autodesk Autocad software. 2. Click 'File', 'open', then 'Save' and browse to the location you downloaded the CAD file to. 3. Give the CAD file a name. 4. Click 'Save' to save the file to the specified location. 5. Click 'File', 'open', then 'AutoCAD' and the CAD file will now be available for you to load into your application. Installing the game =================== 1. Download the Autodesk AutoCAD 2016 X64/X86 program using the download link provided below. 2. Unzip the Autodesk AutoCAD 2016 X64/X86 program. 3. Launch the Autodesk AutoCAD 2016 X64/X86 program. 4. Click 'File', 'open', then 'Save' and browse to the location you unzipped the file to. 5. Give the Autodesk AutoCAD 2016 X64/X86 program a name. 6. Click 'Save' to save the file to

### **What's New In?**

Dynamic Blocks: Make the most of your blocks. AutoCAD creates a "dynamic" block for most common geometric shapes. You can use these blocks in place of regular blocks. (video: 1:30 min.) Curved surfaces: Create and edit smooth curved surfaces in your drawings, using any shape, including curves. (video: 1:45 min.) 2D/3D Curves: Edit and edit curves in both 2D and 3D. AutoCAD makes a set of curves, which can be made to snap to points and/or curves. (video: 1:12 min.) New 2020 Drawing Commands: Use a host of new commands for controlling annotation, and marking out objects or dimensions. (video: 1:05 min.) As in the past, the new release contains many enhancements and new drawing commands. The enhancements are new features that improve the overall user experience. The new drawing commands are new tools that help you complete your drawings faster and easier. This article introduces you to the AutoCAD 2023 releases improvements and new commands, focusing on those that may be new to you. 2020 Drawing Commands AutoCAD includes several commands that allow you to add and edit annotations and dimensions on drawings. All these commands are accessed from the Drawing tab of the ribbon. Most are short and simple. Others are a bit more complex. For example, the Character dialog box includes commands for creating and editing most common types of annotation characters. In this article, we'll explore these commands in more detail and look at some new ones. Set Help Option Use the Set Help Option command to access online help, instructions, and online support for new commands. This command is available in all acad.exe files. You can access help by typing either autocad.exe /h or Help. To access AutoCAD documentation, first choose Help > Document Help from the AutoCAD menu. Then enter the command for the topic you want to access (for example, acad.exe /h autocad). You can also type the command at the command line: autocad.exe /h autocad. If you type just autocad.exe, the help system searches the last help file you opened. (You can close the help file by choosing Help > Close.) You can also set help options. To set

# **System Requirements For AutoCAD:**

Supported OS: Retail: Home: Windows 7 64-bit (W7-64-x64) Windows 8 64-bit (W8-64-x64) Windows 8.1 64-bit (W8-81-x64) Windows 10 64-bit (W10-64-x64) Mac OS X 10.10 64-bit (10.10-64-x64) Mac OS X 10.11